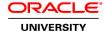

### **R12.x Oracle Inventory Management Fundamentals**

**Duration: 5 Days** 

What you will learn

This course will be applicable for customers who have implemented Oracle E-Business Suite Release 12 or Oracle E-Business Suite 12.1.

This class focuses on the features, functions, and benefits of Oracle Inventory. Students learn how to define items, enable lot control, enable serial control, enable dual unit of measure control, perform inventory transfers, perform inventory replenishment, perform a cycle, view on-hand quantities, create reservations, and setup material statuses. Students also learn where Oracle Inventory fits in the overall enterprise structure.

This course reflects the logical flow of the processes involved in inventory management. For example, this course covers defining items, receiving items, issuing items, and replenishing items in the same order. The practices in this course provide hands-on experience using Oracle Inventory to perform many of the processing and inquiry transactions such as receiving, moving, replenishing inventory items, and generating count tags for physical inventories. These practices also help you understand how to use mobile devices to perform transactions such as cycle counting and inventory replenishment.

Learn To:

Set up organizations that correspond to your business units in Oracle Applications
Define inventory items for Oracle Supply Chain Applications
Perform inventory replenishment
Perform ABC classification and cycle count
Perform inventory transactions

A Live Virtual Class (LVC) is exclusively for registered students; unregistered individuals may not view an LVC at any time. Registered students must view the class from the country listed in the registration form. Unauthorized recording, copying, or transmission of LVC content may not be made.

**Audience** 

**End Users** 

**Functional Implementer** 

**Related Training** 

Required Prerequisites

R12 eBusiness Suite Essentials for Implementers

Use mobile devices to perform inventory transactions

Basic understanding of Inventory Management principles

**Course Objectives** 

Understand how to define material statuses

Understand how to define and maintain a cycle count

Create an ABC ranking of items to be used in cycle counting

Understand the overall inventory process in Oracle Inventory

Understand how to view on-hand quantities

Understand the structure of an inventory organization in Oracle Inventory

Understand how to perform inventory transactions using a mobile device

Understand the planning and replenishment methods available in Oracle Inventory including min-max planning, reorder-point planning, replenishment counting, and Kanban replenishment

Understand the role of an item-master organization

Define items in Oracle Inventory

Understand the concept of move orders

Learn to implement locator, revision, serial, and lot control for items

Perform inventory transactions such as subinventory transfer and interorganization transfer

Set up shipping networks between inventory organizations and understand the significance of direct shipment and in transit shipment

Understand how to create units of measure

Understand how to create reservations

### **Course Topics**

## **Overview of Oracle Inventory**

Receiving Inventory
Transferring Inventory
On-hand and Availability
Issuing Inventory
Inventory Accuracy
Discussing Inventory Application Integration

### **Defining Inventory Organizations**

Overview of Inventory Structure
Setting up the Inventory Organization Structure
Defining Organization Parameters
Defining Subinventories and Locators

#### **Units of Measure**

**Defining Units of Measure** 

#### **Defining and Maintaining Items**

Defining Items Process
Using Item Templates
Assigning Items to Organizations
Categories, Category Sets, and Catalogs
Deleting Items

#### Lot and Serial Control

Setting up Lot Control

Maintaining Serial Information

Maintaining Lot and Serial Genealogy

#### **Transaction Setup**

Defining Transaction Types
Defining Picking Rules
Defining Account Aliases
Opening and Closing Accounting Periods
Setting up Move Orders
Material Shortage Alerts and Notifications

#### **Issuing and Transferring Material**

Managing Receipts
Performing Transactions
Performing Move Orders
Performing Mobile Transactions
Managing Shipments

#### On-hand and Availability

Using the Material Workbench Creating Available to Promise Rules Managing Reservations

### **Material Status Control**

Material Status Setup

### **Inventory Replenishment**

Defining Replenishment Inventory Forecasting Methods Replenishment Counting Kanban

### **Inventory Accuracy Fundamentals**

Defining Counting ABC Analysis

Cycle Counting
Physical Inventory

# **Table Information**

Accessing the Electronic Technical Reference Manual (eTRM)